# **…Policy Title#**

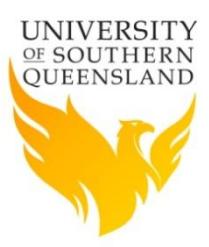

### **Purpose**

Describe briefly the rationale for the policy, i.e. why the policy is needed. **Start the sentence with 'To', followed by a verb.**

Insert Text

# 2 Scope

Identify who the policy applies to (e.g. separate areas or groups within the University or the whole University). Identify groups with reference to the [Definitions Dictionary](http://policy.usq.edu.au/definition) and identify any exclusions. **Start the sentence with 'This policy applies to'.** Where no exclusions are identified, the scope may be described as follows: 'This policy applies across the University.'

Insert Text

## **3 Policy Statement**

This must be a concise, formal statement of the principle objectives of the policy, consisting of no more than a paragraph or two. **Start the sentence with 'The University', followed by a verb.**

Insert Text

### **Principles**

These should include high level principles from which processes can be developed within procedure and/or other supporting documents. The principles should adhere to the policy's purpose, and address the objectives as stated in the above section. It is important not to get into a level of operational detail that belongs in the associated procedures.

Insert text using styles available in the 'Quick Styles Gallery'. The following styles are available.

**Note:** Use headings (and heading styles) to structure the policy, increase readability and generate a linked contents list when published to the website.

Page 1 of 6

### **4.1 Heading 2**

### **4.1.1 Heading 3**

### *4.1.1.1 Heading 4*

Body text

- List Bullet 1
	- o List Bullet 2
- 1. List Number 1
	- a. List Number 2

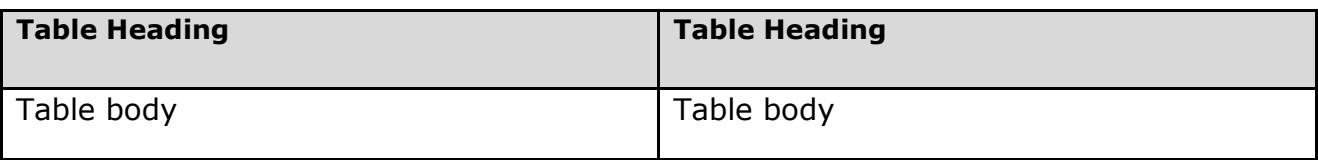

## **References**

Insert references to publications, using the [APA referencing](http://www.usq.edu.au/library/referencing/apa-referencing-guide) style.

Insert Text

## **Schedule**

This policy must be read in conjunction with its subordinate schedules as provided in the table below.

# **Policy Information**

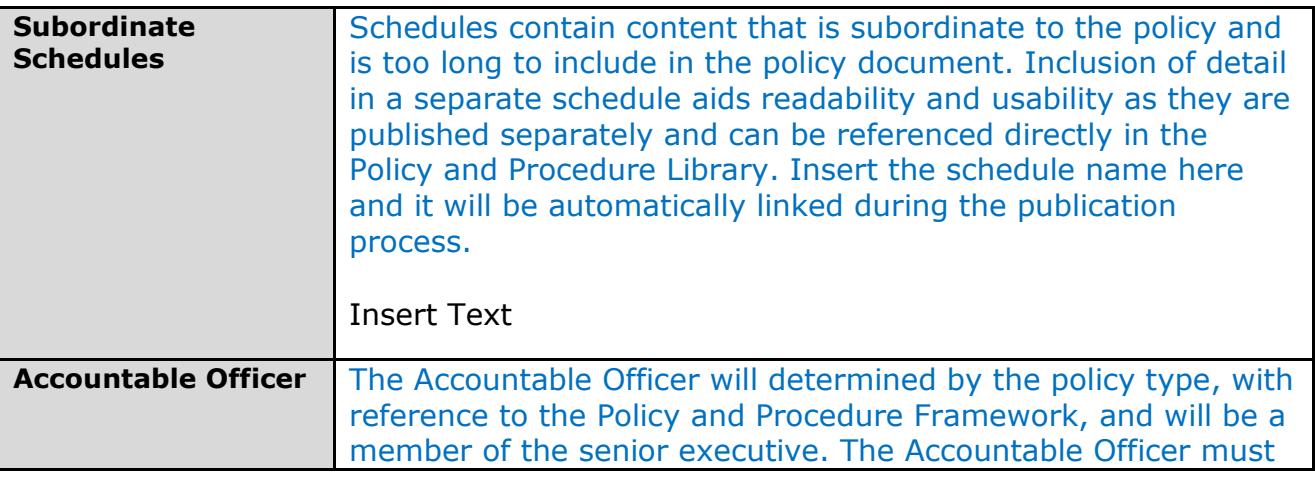

Page 2 of 6

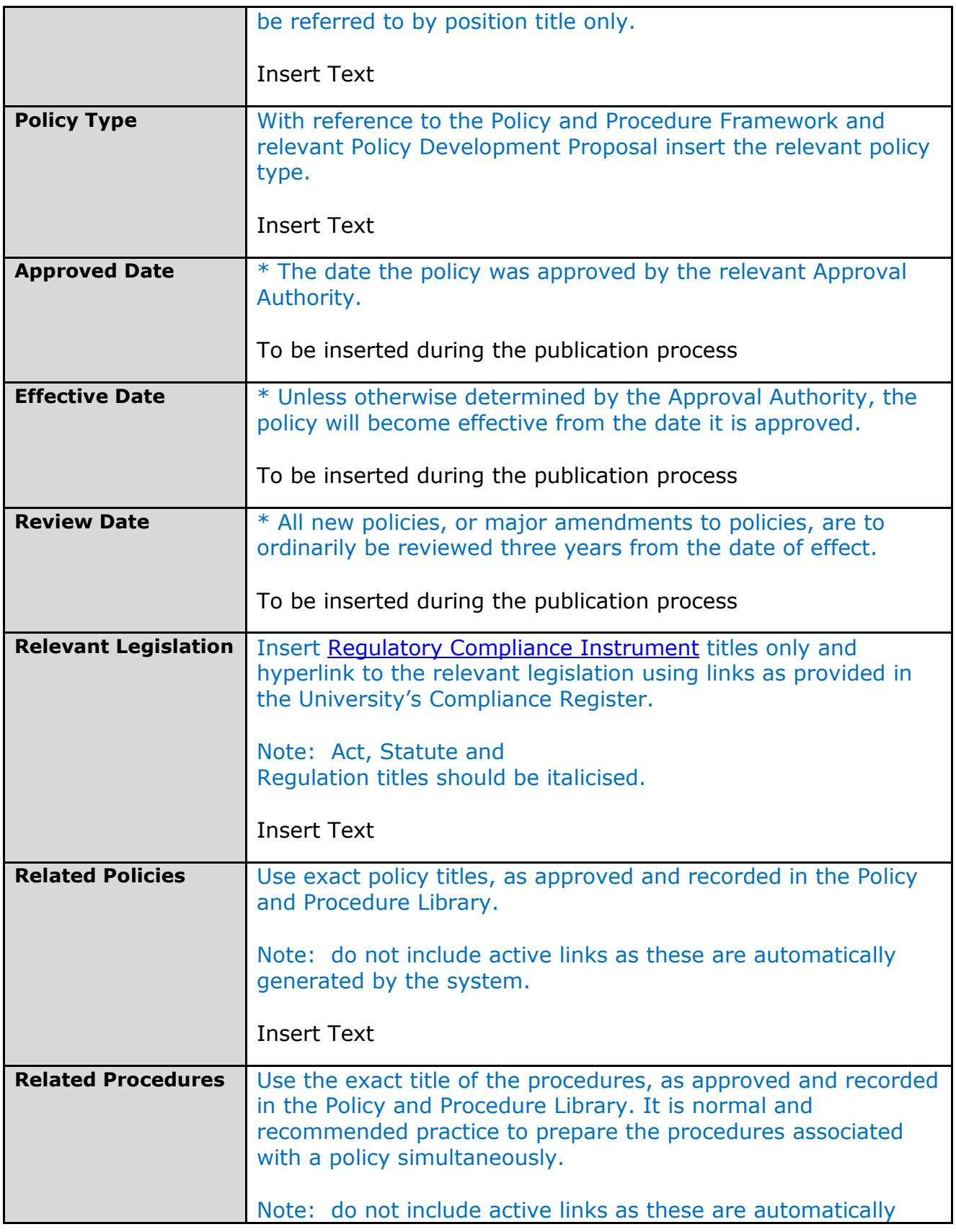

Page 3 of 6

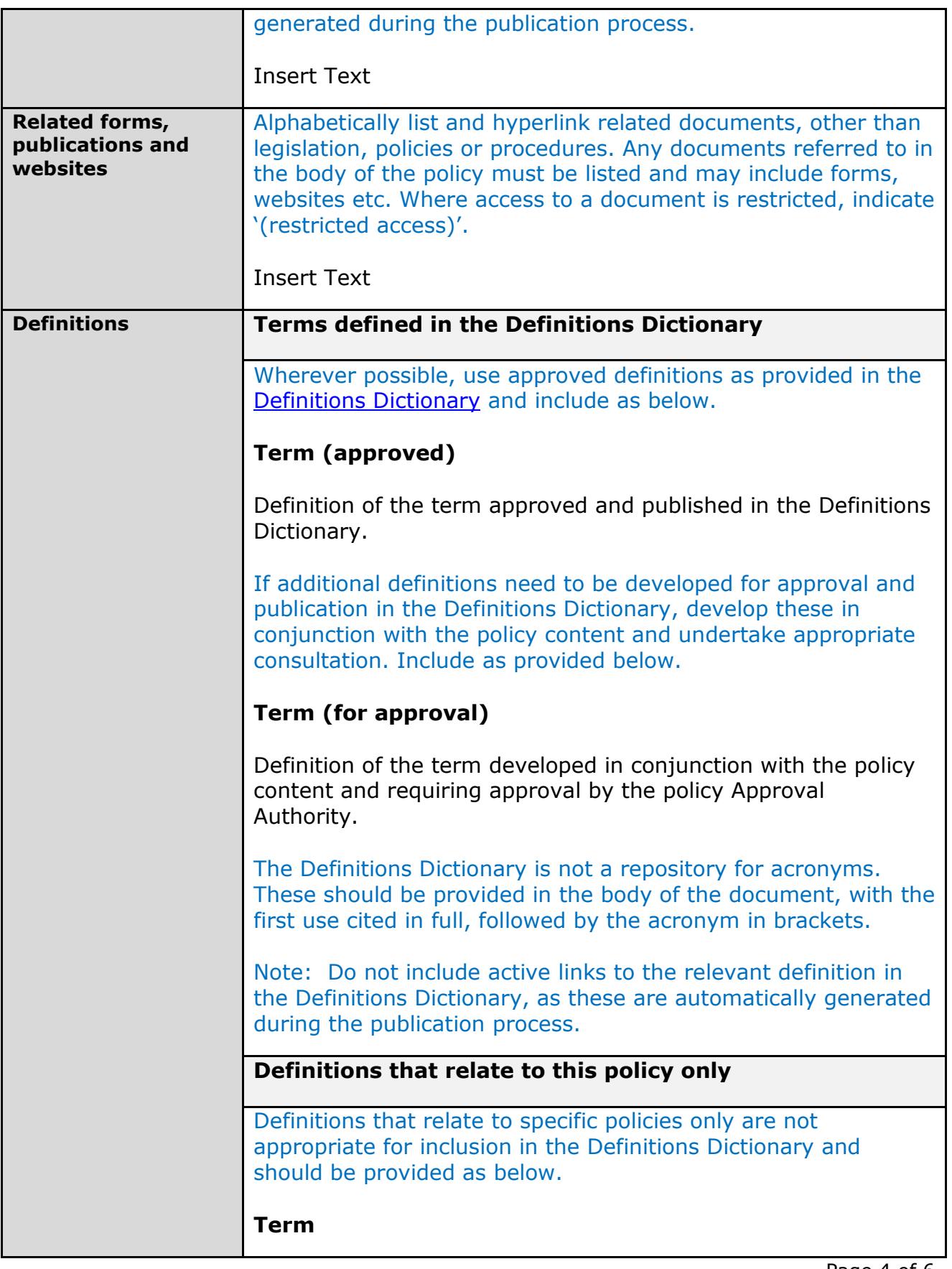

Page 4 of 6

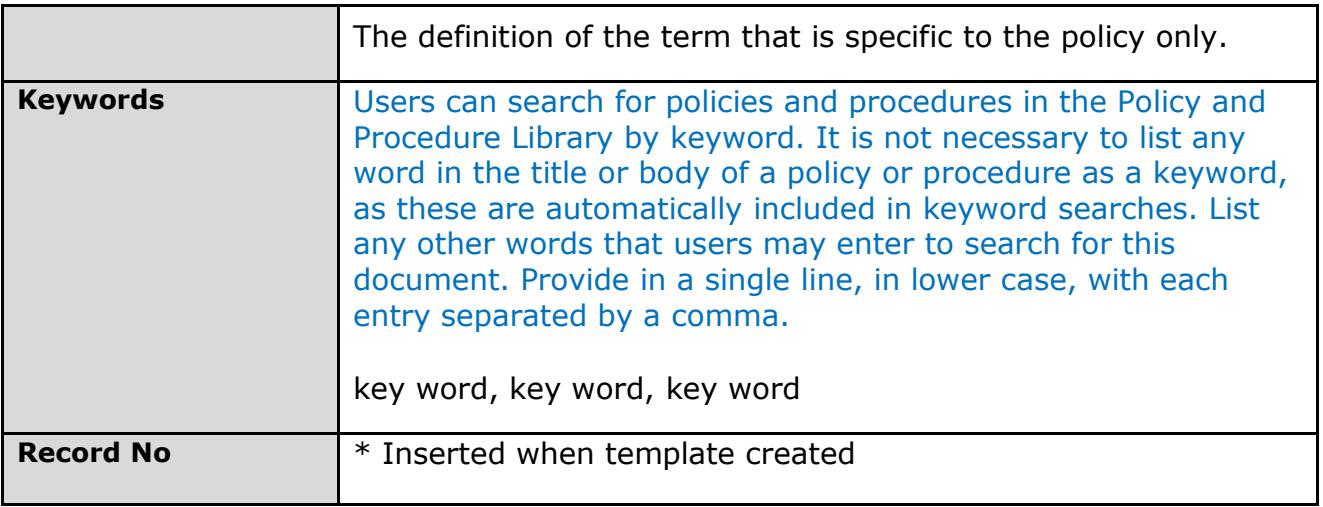

#### **Drafting version control**

(to be removed prior to provision to final Approval Authority and publication to Policy and Procedure Library)

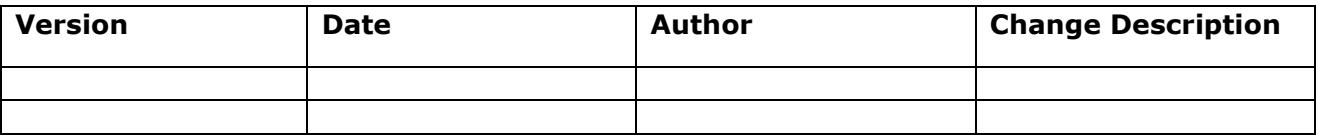

#### **GENERAL NOTES ON USING THIS TEMPLATE**

The following notes are provided as a guide only. Please refer to the Instructions for Writing a [Policy,](http://policy.usq.edu.au/documents/13705PL) the [Policy and Procedure Manual](http://policy.usq.edu.au/documents/13706PL) and [Policy and Procedure Style Guide](http://policy.usq.edu.au/documents/13703PL) for comprehensive instructions.

#### **# Title**

The title of the policy must not start with the words 'The', 'USQ', 'University' or 'Policy', or contain an abbreviation. 'Policy' must be the last word of the title (e.g. *Special Consideration Policy*).

#### **\* Policy Information**

All sections must be completed except those marked with an asterisk.

#### **Styles**

Please use the styles available in this template only. This will ensure consistency across and correct publication to the Policy and Procedure Library website. Styles should be selected from the 'Quick Styles Gallery'.

Care should be taken when cutting and pasting text from another source into this template. Use 'Paste Special' (Ctrl+Alt+V) and paste as 'Unformatted Text', then apply formatting using the pre-defined styles.

#### **Images/graphics**

*Date: July 2016*

Images or graphics must be inserted as pictures only; i.e. jpeg, png, bmp ('SmartArt' will not display on the web). Alternative text must be added to assist readers with a disability. Right

Page 5 of 6

click over the image, select 'format picture', 'alt text' and insert a short title and description of the image.

#### **Tables and figures**

Please number and label tables and figures and refer to them by number. Insert a table title before the table and figure title after the figure, using the following convention:

**Table 1: <insert title>** (bold text, before table)

**Figure 1: <insert title>** (bold text, after figure)

#### **Lists/bullets**

When the items in a bullet list are a full sentence, use an initial capital for each item and a full stop at the end. When the items in a bullet list are not a full sentence, start each item with a lower-case letter and do not use any punctuation at the end of each item unless qualifiers are required. Use a full stop at the end of the last item. Refer to the Style Guide for further details and examples.

For ease of reading, lists and bullet levels are limited to two levels. Only two levels of lists **or** bullets can be used at any time; i.e. combining bullet and numbered lists will not replicate in the Policy and Procedure Library. Sub-paragraphs in lists will also not replicate.

Tables and figures will not publish if inserted in the middle of a list. Include these at the end of a list and refer to them by number, using the labelling convention outlined above.

#### **Hyperlinks**

To increase usability and enable ease of update, minimise the use of hyperlinks in the body of the policy and insert these in the metadata table at the end of the document.

**Note:** Reports can be generated for all content included in the metadata table. Email [policy@usq.edu.au](mailto:policy@usq.edu.au) to request a report.

#### **Fractions/decimal points**

All fractions are to be represented in decimal points, as fractions do not replicate to the Policy and Procedure website.

#### **Underscore**

Do not underscore text. It is not recommended practice and will replicate as superscript.

For assistance with using this template, contact Policy Services.

Page 6 of 6